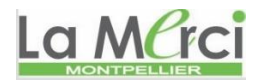

# **Notre Dame de La Merci**

# **Exercices sur Turtle**

## **Exercice 1A.1 :**

Ecrire un programme qui trace l'étoile suivante :

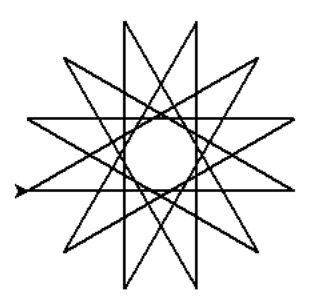

**Exercice 1A.2 :** Créer un carré noir rempli de rouge

### **Exercice 1A.3 :**

Créer une moitié d'octogone en vert (sauf le dernier trait) rempli de jaune

### **Exercice 1A.4 :**

Voici une construction à réaliser deux manières :

- Structure de programmation classique
- En utilisant une seule fonction ayant pour paramètres la taille, la couleur et l'angle.

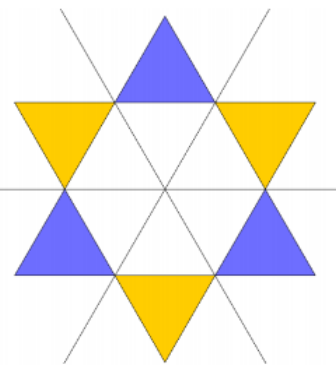

# **Exercice 1A.5 :**

from turtle import \* speed $(100)$ pensize(5) ou pensize(3)  $up()$ left(120) forward(100) right(120) down() for i in range(100): forward(80) circle(80,333) mainloop()

from turtle import \* speed(200) pensize(3)  $up()$ left(120) forward(100) right(120) down() for i in range $(50)$ : forward(80) circle(80,330) mainloop() hideturtle()

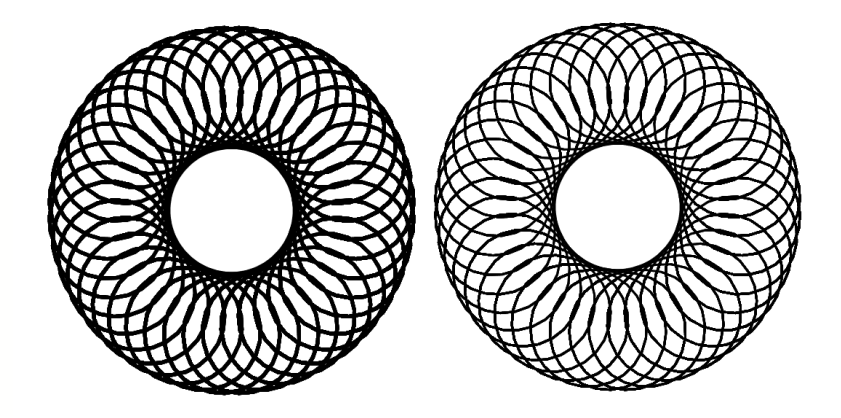

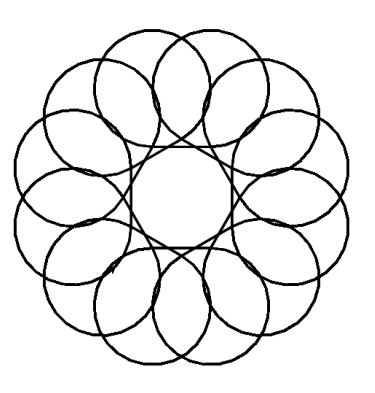

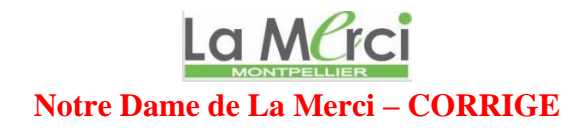

## **Exercice 1A.1 :**

*Ecrire un programme qui trace l'étoile suivante.* Calculs préliminaires :

12 sommets, chaque angle au sommet vaut la moitié de l'angle au centre.

 $\rightarrow$ l'angle au centre vaut  $\frac{360}{1}$  = 60 6  $= 60^{\circ}$ , l'angle au sommet vaut 30°.

 $\rightarrow$ il faudra donc définir des rotations à gauche de 150°.

#### **Programme simple pour 12 sommets :**

from turtle import \*

pensize(2) for i in range $(12)$ : forward(200) left(150)

mainloop()

### **Cas général quel que soit le nombre de sommets :**

from turtle import \*

n = int(input("Nombre de côtés (au moins 3)")) pensize(2) for  $i$  in range $(n)$ : forward(200) left(180-360/n)

mainloop()

**Exercice 1A.2 :** *Créer un carré noir rempli de rouge*

from turtle import \*

pensize(2) for i in range $(4)$ : forward(100)  $left(90)$ end\_fill() # fin du remplissage mainloop()

pencolor("black") # le noir était déjà défini par défaut fillcolor("red") # la couleur de remplissage est rouge begin\_fill() # début du remplissage

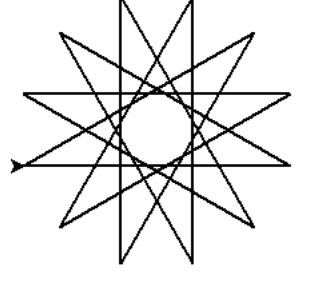

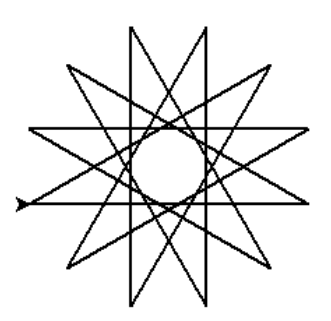

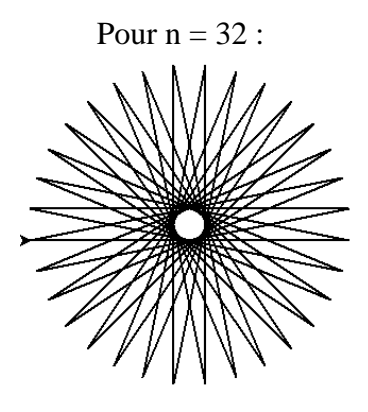

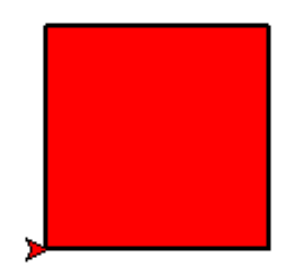

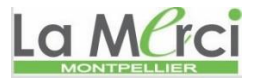

# **Exercice 1A.3 :**

*Créer une moitié d'octogone en vert (sauf le dernier trait) rempli de jaune*

from turtle import \*

pensize(2)<br>pencolor("green") for i in range $(4)$ : forward(75) left(360/8) end\_fill() # fin du remplissage mainloop()

# change la couleur de traçage à vert fillcolor("yellow") # change la couleur de remplissage à jaune begin\_fill() # début du remplissage

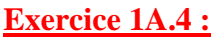

*Voici une construction à réaliser deux manières :*

- *Structure de programmation classique*
- *En utilisant une seule fonction ayant pour paramètres la taille, la couleur et l'angle.*

On va simplifier le problème en considérant que les traits sont de la couleur du remplissage.

## *Première méthode (très lourde et peu lisible) :*

from turtle import \*

# départ du centre de la figure

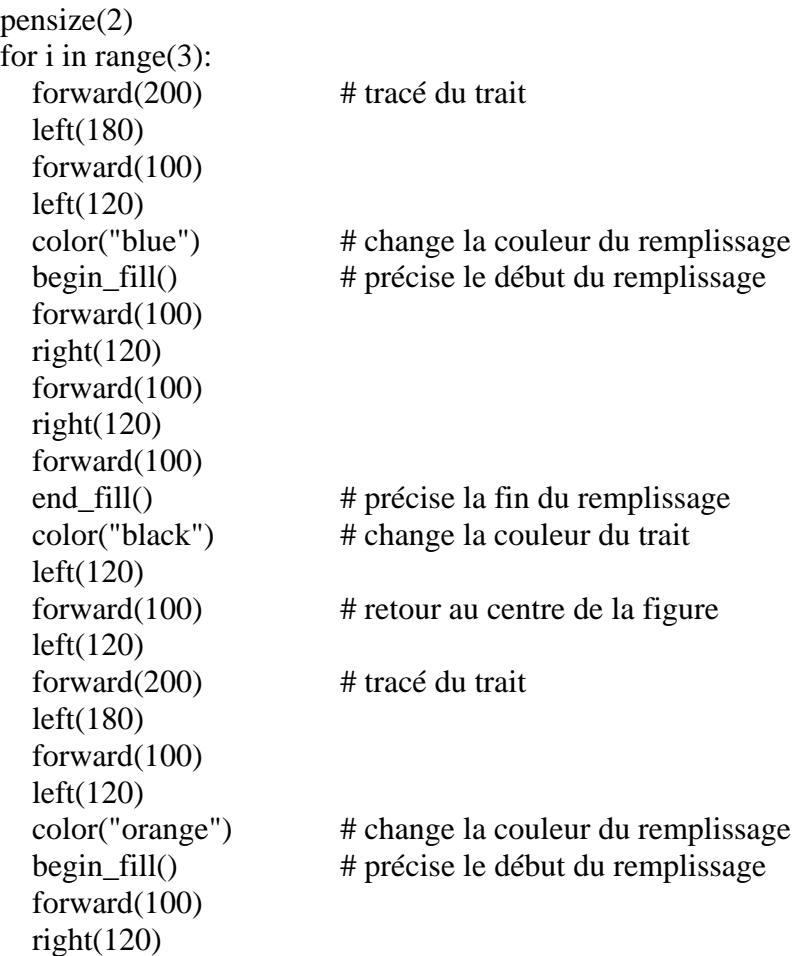

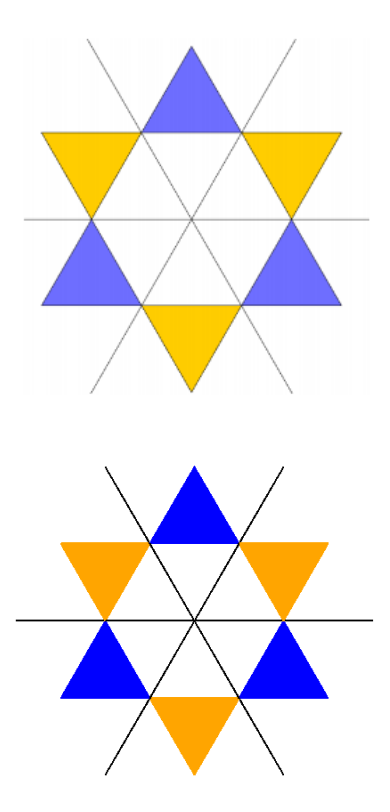

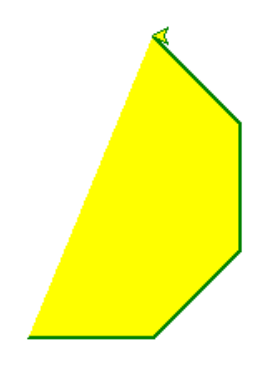

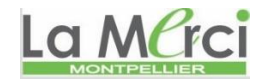

 forward(100)  $right(120)$  forward(100) left(120) left(120) hideturtle() mainloop()

end\_fill() # précise la fin du remplissage  $color("black")$   $\# change$  la couleur du trait

forward $(100)$  # tracé du trait

### *Deuxième méthode dans le chapitre sur les fonctions*

#### **Exercice 1A.5 :**

from turtle import \*  $speed(100)$  $pensize(5)$  ou  $pensize(3)$  $up()$ left(120) forward(100) right(120) down() for i in range(100): forward(80) circle(80,333) mainloop()

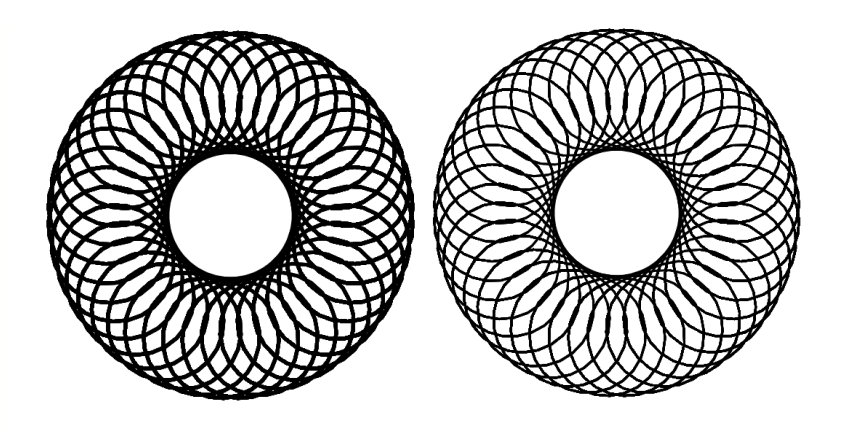